### **Manipulação de Listas**

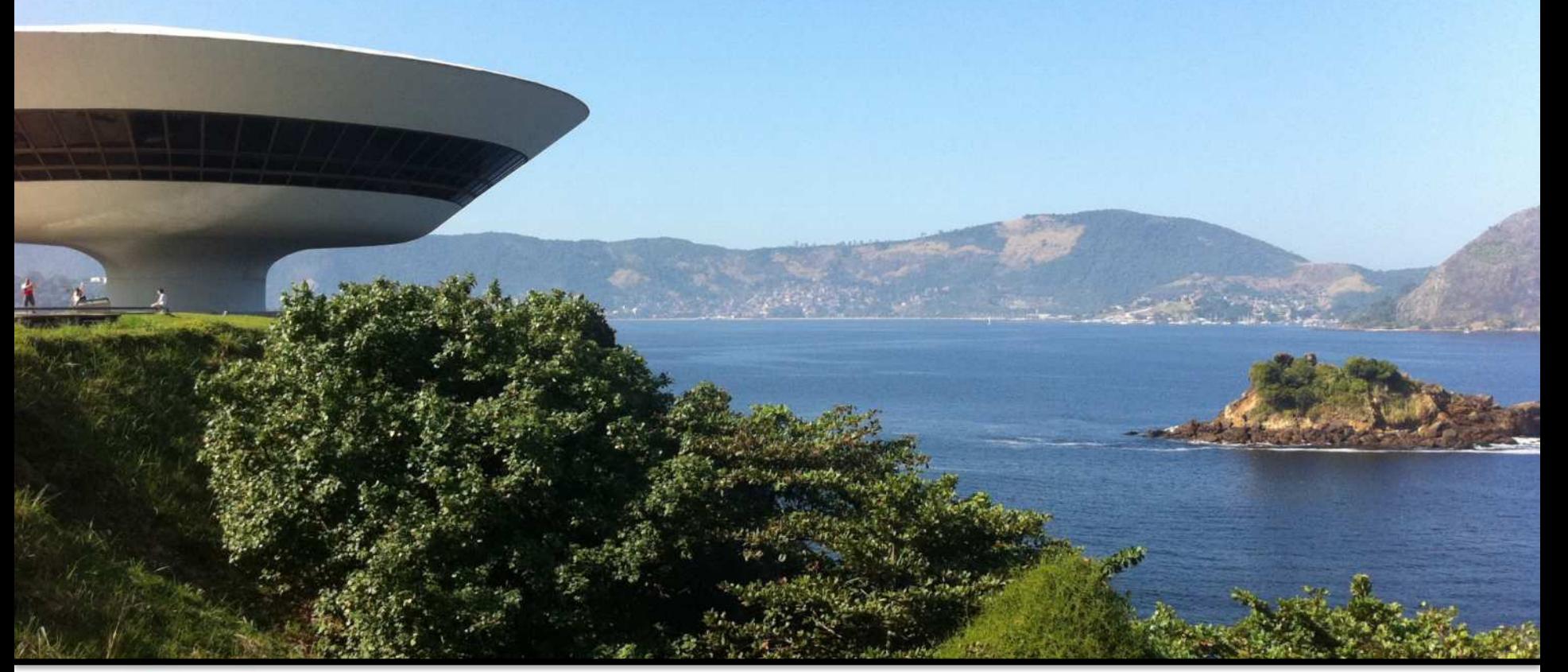

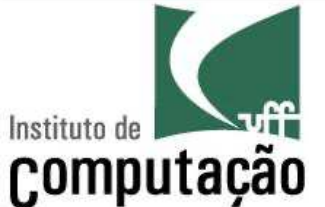

### Leonardo Murta leomurta@ic.uff.br

# **Operações sobre listas**

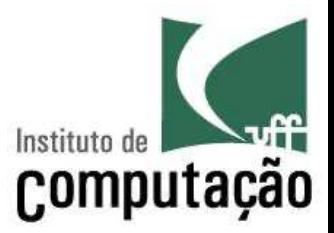

- O Python oferece diversas operações prontas para manipulação de listas
	- Acessar sublistas
	- Saber se um elemento está na lista, concatenar e multiplicar listas
	- Contar o número de ocorrências de um elemento
	- Inserir um elemento em uma determinada posição
	- Encontrar a posição de um elemento
	- Excluir um elemento que está numa determinada posição, ou que tem um determinado valor

### **Acessar os elementos**

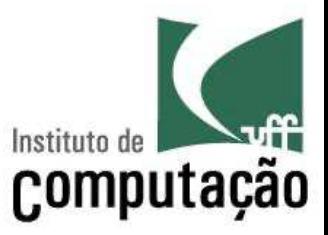

- Python permite acesso à lista em ordem crescente ou decrescente de posição
	- Última posição é -1
	- Isso vale também para string

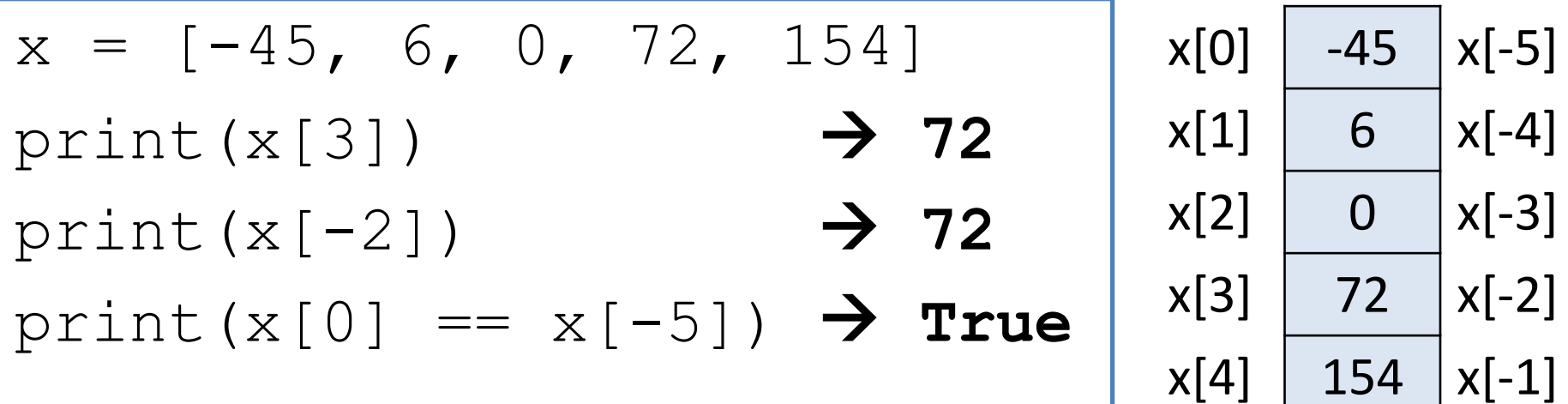

### **Acessar os elementos**

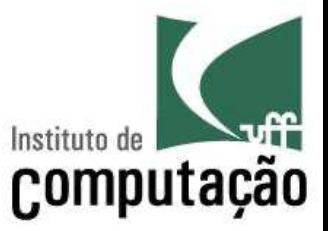

- Assim como em string, é possível acessar uma sublista usando [inicio:fim]
- A sublista retornada vai de início (inclusive) até fim  $-1$
- Se início for omitido, significa zero
- Se fim for omitido, significa len(lista)

$$
c = [-45, 6, 0, 72, 154]
$$
\n
$$
print(c[1:3]) \rightarrow [6, 0]
$$
\n
$$
print(c[:2]) \rightarrow [-45, 6]
$$
\n
$$
print(c[3:]) \rightarrow [72, 154]
$$
\n
$$
c[3]
$$
\n
$$
c[4]
$$
\n
$$
c[4]
$$
\n
$$
c[4]
$$
\n
$$
c[4]
$$
\n
$$
c[4]
$$
\n
$$
c[4]
$$
\n
$$
c[4]
$$
\n
$$
c[4]
$$
\n
$$
c[4]
$$
\n
$$
c[4]
$$
\n
$$
c[4]
$$
\n
$$
c[4]
$$
\n
$$
c[4]
$$
\n
$$
c[4]
$$
\n
$$
c[4]
$$
\n
$$
c[4]
$$
\n
$$
c[4]
$$
\n
$$
c[4]
$$
\n
$$
c[4]
$$
\n
$$
c[4]
$$
\n
$$
c[4]
$$
\n
$$
c[5]
$$

### **Operadores**

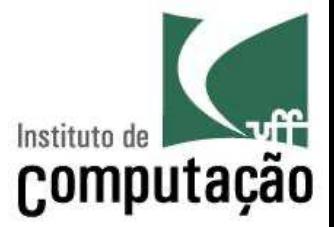

■ Assim como em strings, os seguintes operadores também podem ser usados em listas

– in

– +

– \*

# **in**

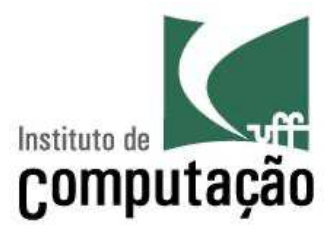

■ elemento **in** lista – Retorna True ou False

```
lista = [1, 2, 3, 4]print (2 \text{ in } \text{lista}) \rightarrow \text{True}print (0 in lista) \rightarrow False
print (5 in lista) \rightarrow False
print (4 in lista) \rightarrow True
```
# **+ (Concatenação)**

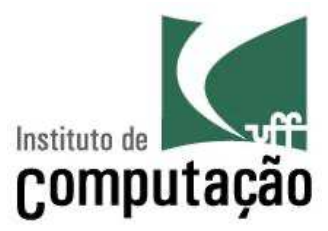

- $\blacksquare$  lista1 + lista2
	- Concatena duas listas

```
lista = [1, 2] + [3, 4]print(lista) à [1, 2, 3, 4]
lista1 = [1, 2, 3]listsa2 = [5, 6]lista3 = lista1 + [4] + lista2print(lista3) à [1, 2, 3, 4, 5, 6]
```
# **\* (Repetição)**

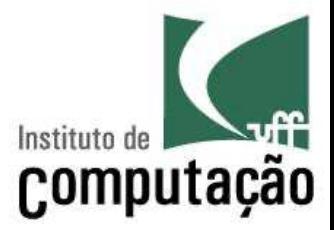

- lista  $*$  int
	- Repete os elementos da lista **int** vezes
	- **lista \* 5** equivale a **lista + lista + lista + lista + lista**

### $lista1 = [1, 2]$  $lista2 = lista1 * 2$ print(lista2) à **[1, 2, 1, 2]**

# **\* (Repetição)**

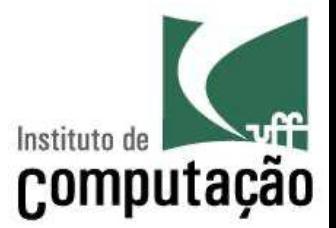

- Em diversas situações já sabemos de antemão qual será o tamanho da lista
	- Podemos inicializar a lista com o valor zero
	- Isso evita que precisemos usar o *append* depois
- $liststa = [0] * 10$ print(lista)

[0, 0, 0, 0, 0, 0, 0, 0, 0, 0]

# **\* (Repetição) Exemplo**

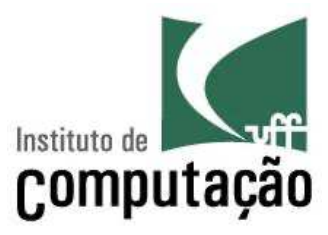

# inicializa vetor de notas com 0  $notas = [0] * 3$ soma  $= 0$ 

# preenche as notas, sem usar append for i in range(len(notas)):  $msg = f'Nota do allow {i + 1}:'$  $notas[i] = float(iinput(msq))$ soma  $+=$  notas $[i]$ 

print(f'A média da turma é {soma/3}.')

### **Percorrendo uma lista**

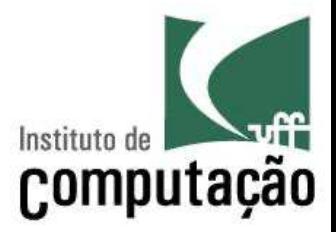

■ Os elementos de uma lista podem ser acessados usando uma estrutura de repetição, assim como string

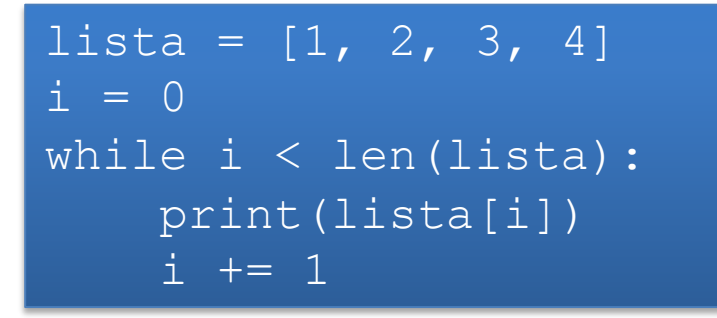

 $lista = [1, 2, 3, 4]$ for i in range(len(lista)): print(lista[i])

```
lista = [1, 2, 3, 4]for e in lista: 
    print(e)
```
### **Contar Elementos**

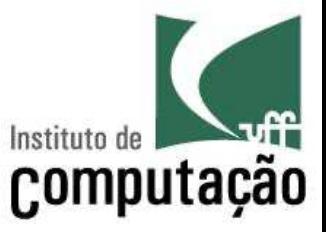

- Contar quantas vezes o elemento de valor 10 aparece na lista
- lista =  $[1, 10, 2, 10, 3, 10, 4, 5, 6]$
- $cont = 0$
- for e in lista:
	- if  $e = 10$ :
		- cont  $+=$  1

print(cont)

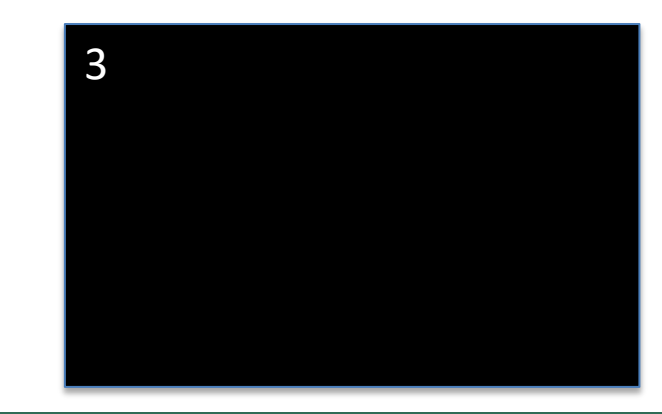

# **Contar Elementos Alternativa:** *count*

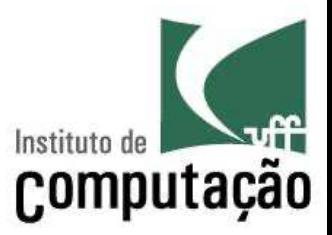

lista =  $[1, 10, 2, 10, 3, 10, 4, 5, 6]$  $\text{cont} = \text{lista}.\text{count}(10)$ print(cont)

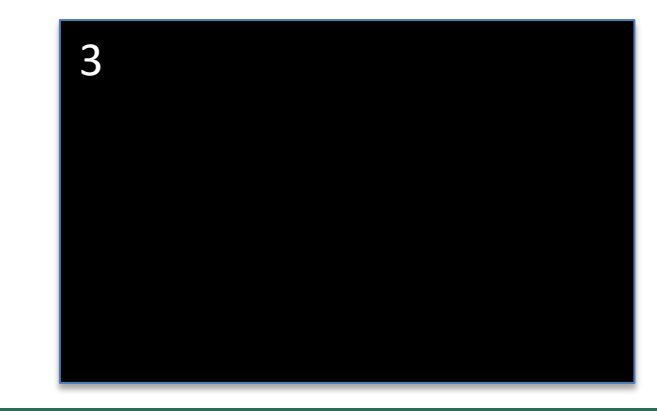

### **Inserir um elemento**

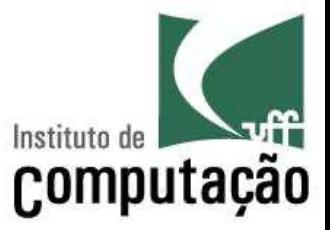

■ Inserir o elemento 10 na posição 2 de uma lista  $lista = [1, 2, 3, 4]$ pos,  $e = 2$ , 10 temp = [] for i in range(len(lista)): if i  $==$   $pos:$ temp.append(e) temp.append(lista[i])  $lista = temp$ print(lista) [1, 2, 10, 3, 4]

### **Inserir um elemento Alternativa:** *insert*

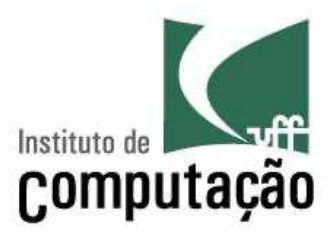

 $lista = [1, 2, 3, 4]$ pos,  $e = 2$ , 10 lista.**insert**(pos, e) print(lista)

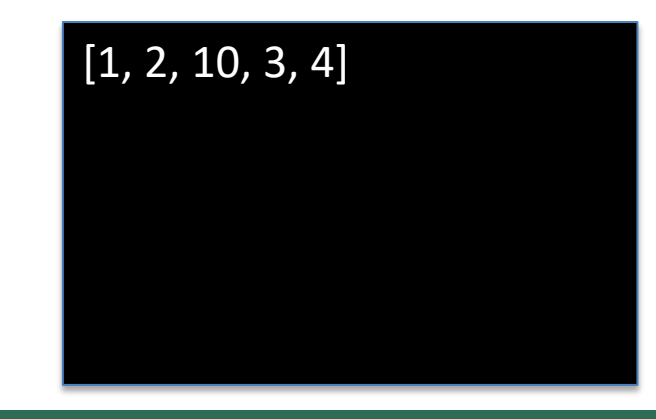

### **Encontrar um elemento**

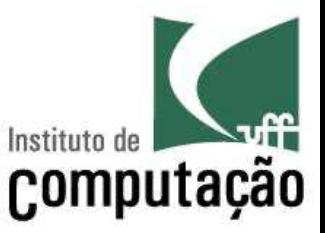

■ Encontrar a primeira ocorrência do elemento 10 numa lista e retornar a posição em que ele foi encontrado ou -1 se não estiver na lista

$$
lista = [1, 2, 10, 5, 20]
$$
  
\ni, e = 0, 10  
\nwhile i < len(lista) and lista[i] != e:  
\ni += 1

$$
\text{if } i == \text{len}(lista):
$$

 $i = -1$ print(i)

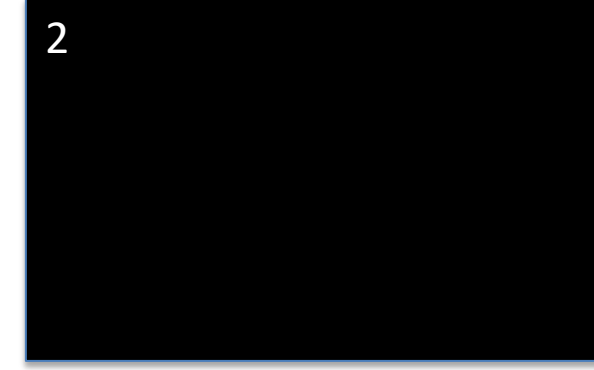

### **Encontrar um elemento Alternativa:** *index*

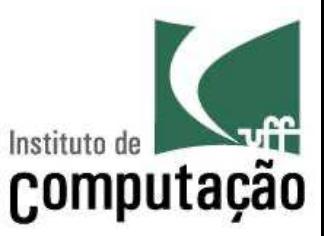

- lista =  $[1, 2, 10, 5, 20]$  $e = 10$
- if e in lista:
	- $i = 1$ ista.index $(e)$

else:

 $i = -1$ print(i)

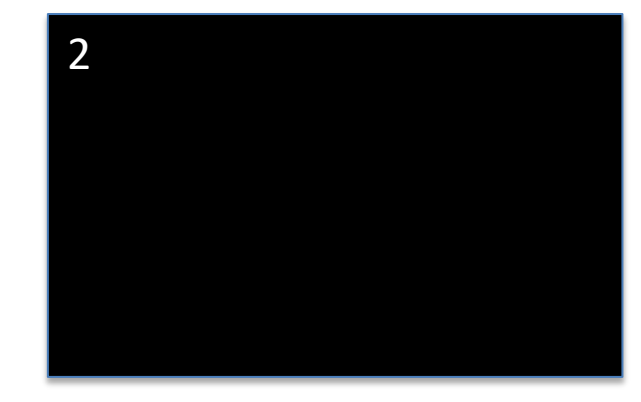

### **Excluir um elemento**

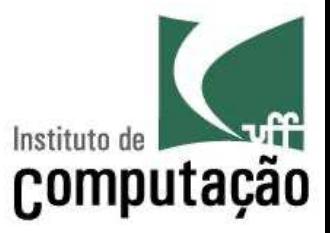

■ Excluir o elemento da posição 2 de uma lista

```
lista = [1, 2, 3, 4]pos = 2temp = []for i in range(len(lista)):
  if i != pos:
    temp.append(lista[i])
lista = temp
print(lista)
```
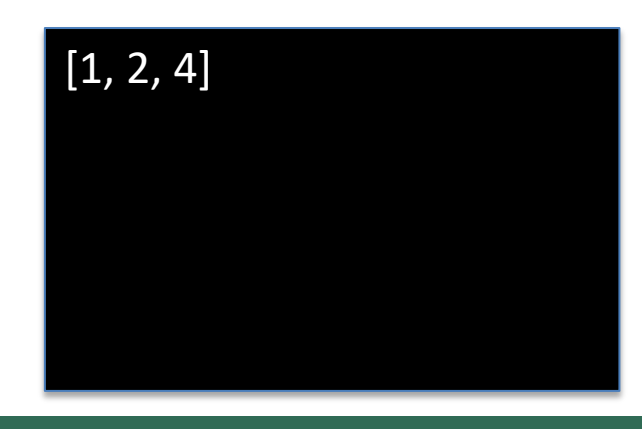

### **Excluir um elemento Alternativa:** *del*

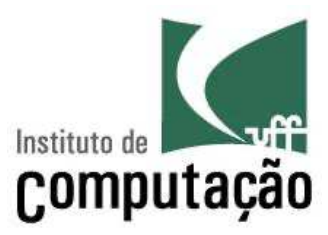

 $lista = [1, 2, 3, 4]$ del lista[2] print(lista)

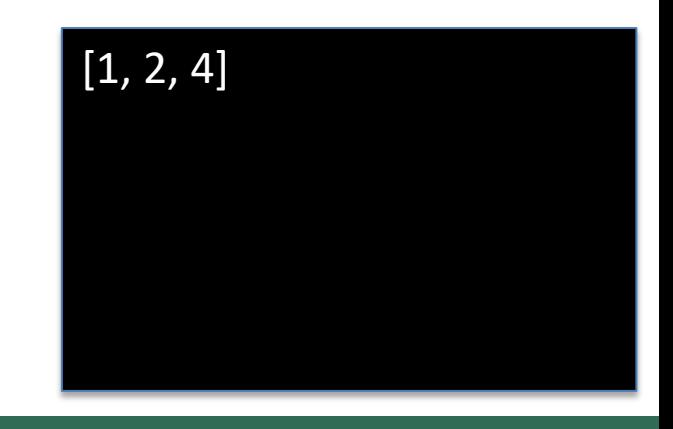

# **Excluir um elemento Alternativa:** *pop*

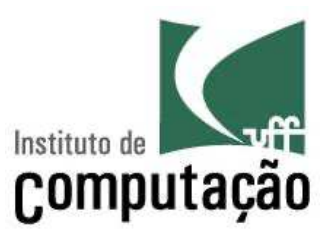

 $lista = [1, 2, 3, 4]$ 

 $e = \text{lista.pop}(2)$ 

print(e)

print(lista)

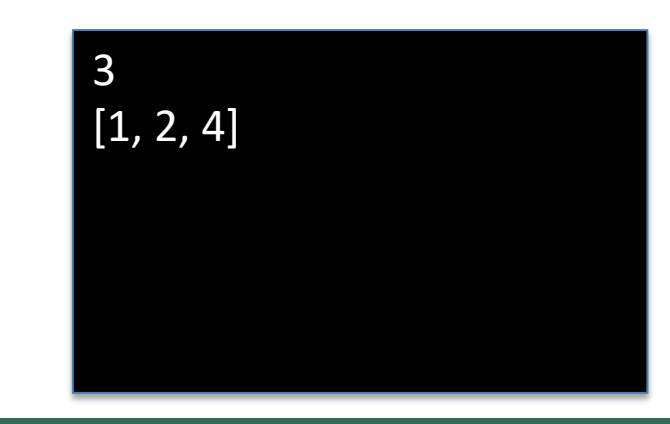

### **Excluir um elemento**

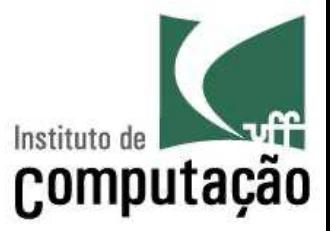

- Excluir a primeira ocorrência do elemento de valor 4 da lista
- $lista = [1, 4, 5, 6, 4, 7]$  $e = 4$
- if e in lista:

 $i = 1$ ista.index(e) del lista[i] print(lista)

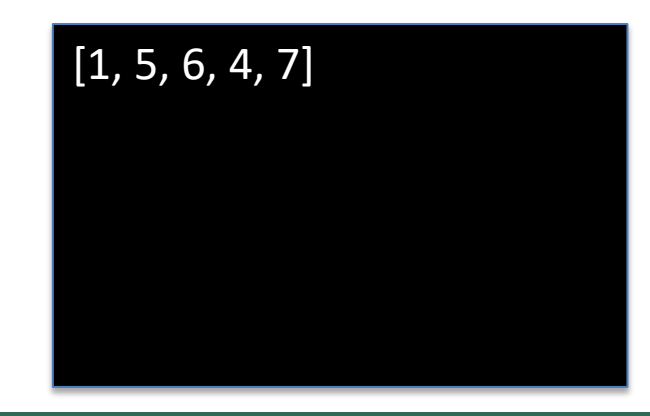

# **Excluir um elemento Alternativa:** *remove*

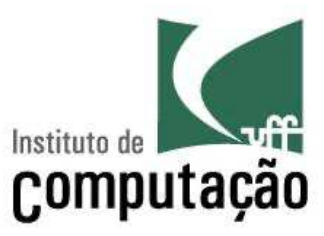

- lista =  $[1, 4, 5, 6, 4, 7]$  $e = 4$
- if e in lista:

lista.**remove**(e) print(lista)

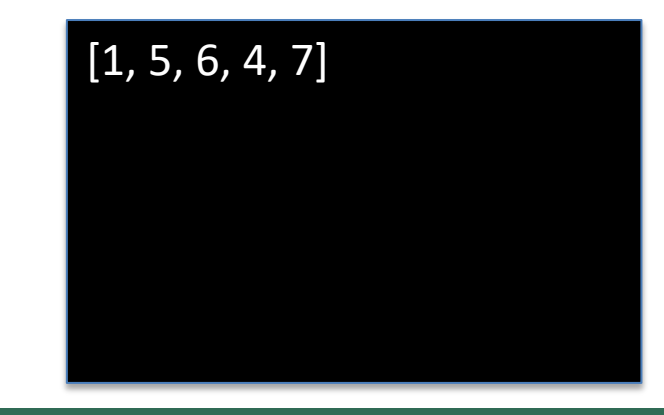

# **Representação de Listas em Memória**

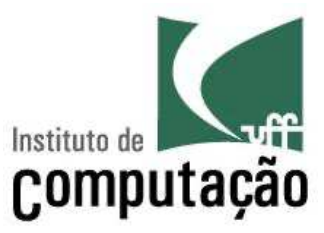

#### **Em Phyton**

 $notas = [8.2, 5.0, 7.1]$  $turna = 'B'$  $median = 0$ for i in range(len(notas)):  $median = media + notas[i]$  $median = median/len(notas)$ 

#### **Na Memória**

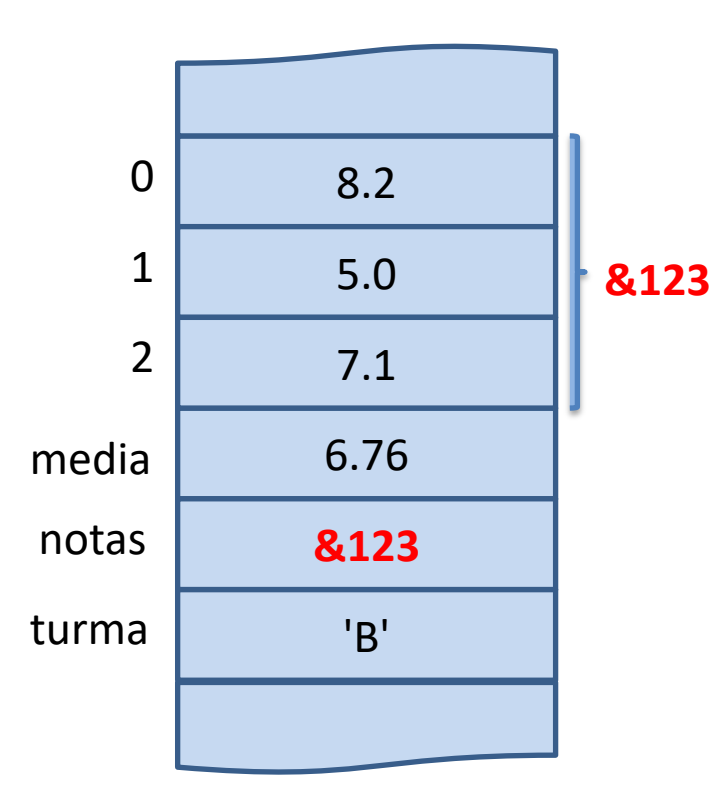

# **Cópia de listas**

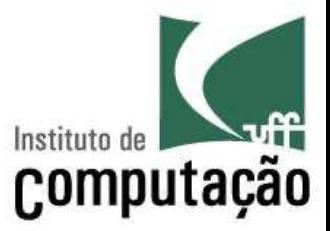

- O valor de uma variável de lista na verdade é um endereço de memória
- Ao copiar uma lista para outra, o que é feito é copiar o valor do endereço de memória
- Ambas passam a apontar para o mesmo endereço, portanto o que for modificado em uma lista também será modificado na outra

### **Cópia de Listas**

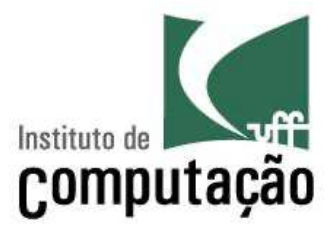

#### **Em Phyton**

 $lista1 = [1, 2, 3]$  $lista2 = lista1$ 

#### **Na Memória**

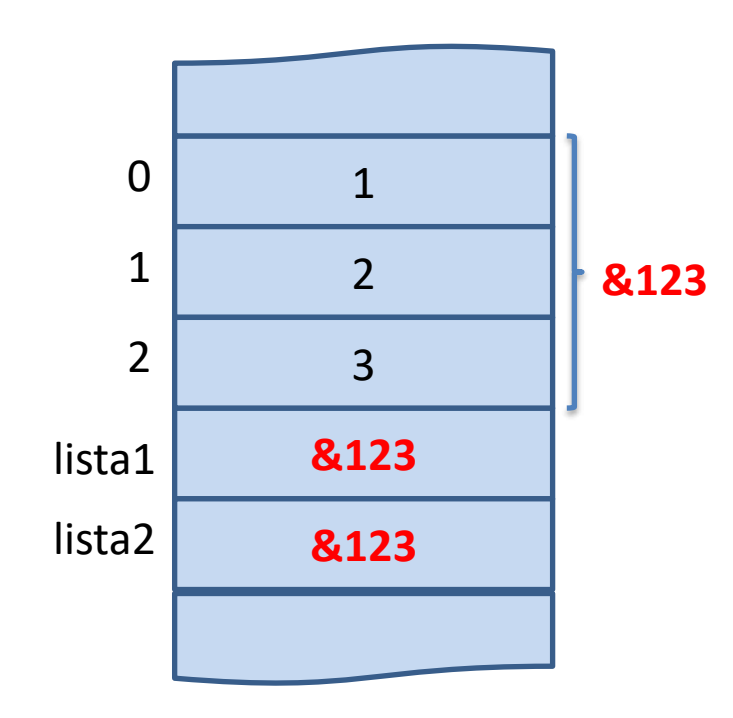

### **Cópia de Listas**

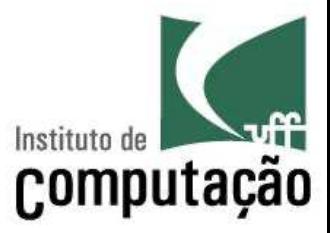

#### **Em Phyton**

- $lista1 = [1, 2, 3]$
- $lista2 = lista1$
- lista1[0] = **10**
- print(lista1)  $\rightarrow$  [10, 2, 3]
- print(lista2)  $\rightarrow$  [10, 2, 3]

### **Na Memória**

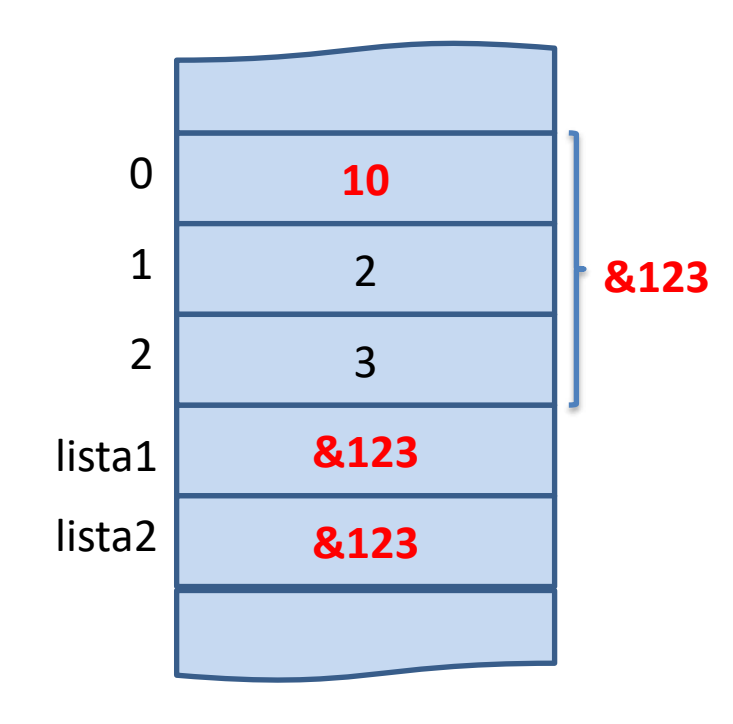

### **Como evitar isso?**

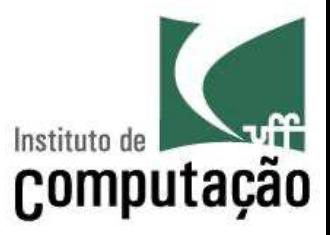

 $lista1 = [1, 2, 3]$  $lista2 = []$ for e in lista1: lista2.append(e)

#### **Em Phyton Na Memória**

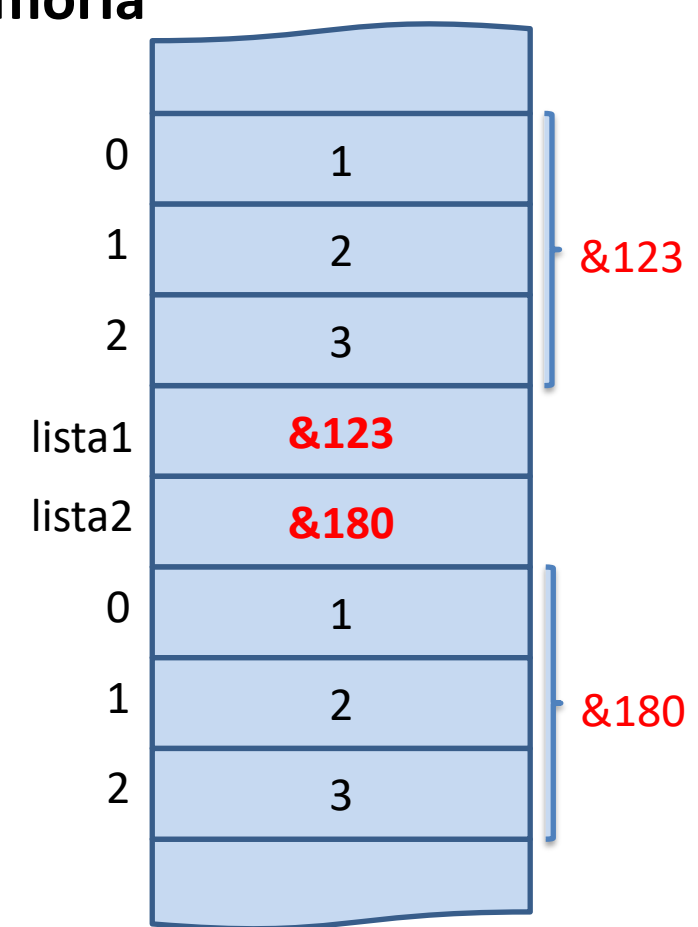

### **Como evitar isso?**

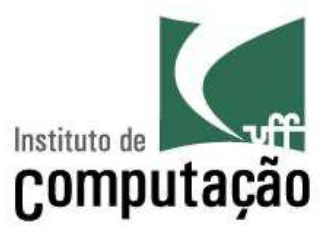

#### **Em Phyton Na Memória**

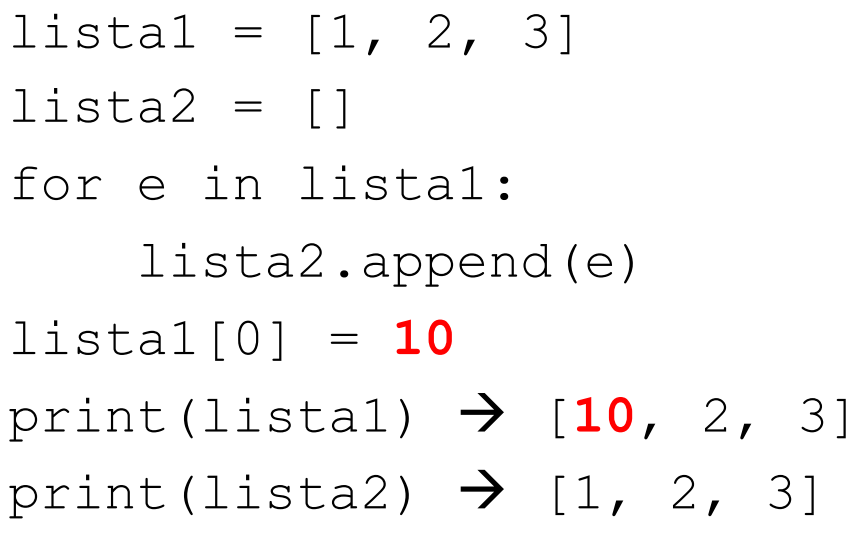

#### **10** lista1 **&123** 2 3 0 1 2 **&180** &123 lista2 1 2 3 0 1 2 &180

# **Como evitar isso? Alternativa:** *sublista*

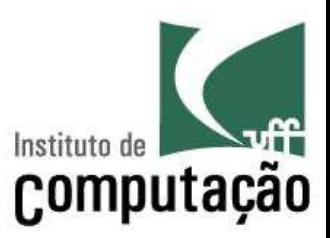

#### **Em Phyton Na Memória**

 $lista1 = [1, 2, 3]$ lista2 = **lista1[0:len(lista1)]** lista1[0] = **10** print(listal)  $\rightarrow$  [10, 2, 3]

print(lista2)  $\rightarrow$  [1, 2, 3]

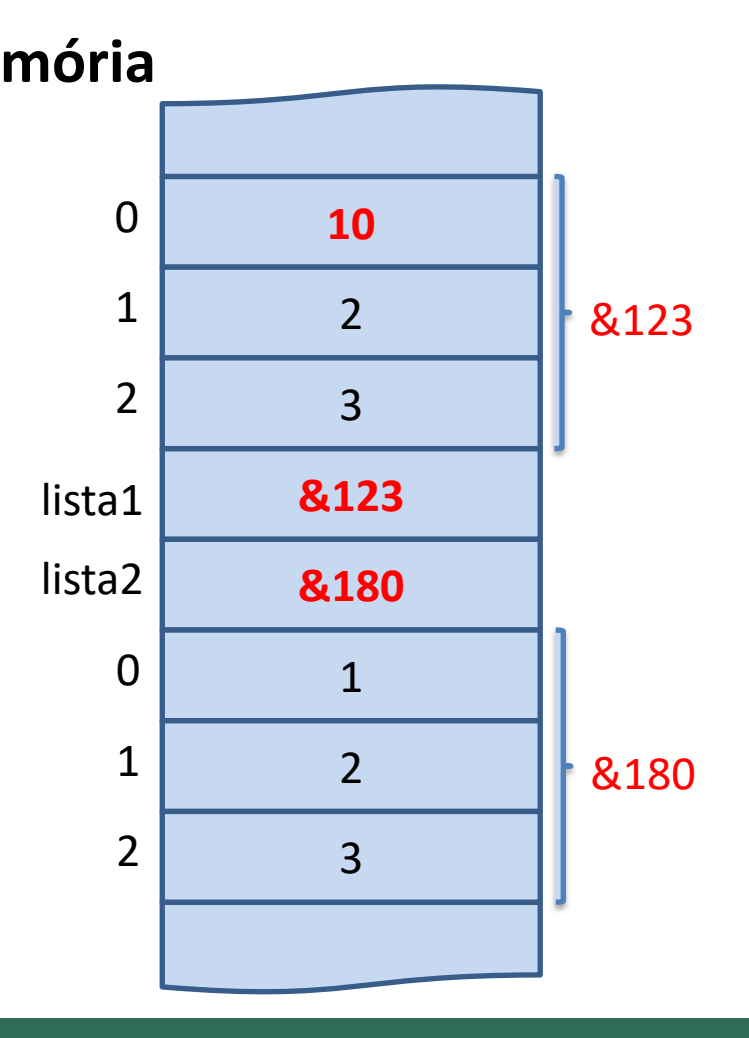

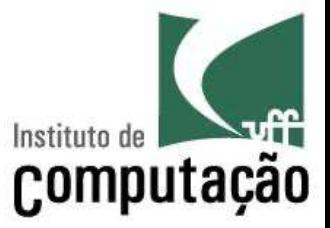

1. Refaça os exercícios da aula passada usando os conhecimentos aprendidos nesta aula.

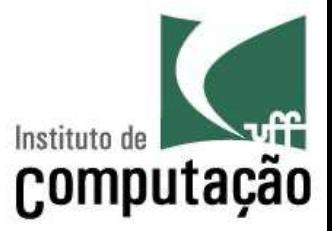

2. Faça um programa que simule um lançamento de dados. Lance o dado 100 vezes e armazene os resultados em um vetor. Depois, monte um outro vetor contendo quantas vezes cada valor foi obtido. Imprima os dois vetores. Use a função random.randint(1,6) para gerar números aleatórios, simulando os lançamentos dos dados.

Exemplo de uma possível saída: [3, 1, 5, 3, 5, 4, 5, 5, 3, 6] [1, 0, 3, 1, 4, 1]

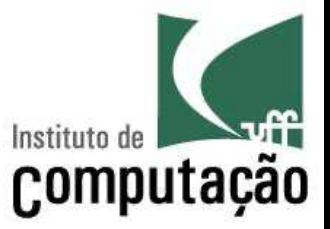

3. Faça um programa que percorre um vetor e imprime na tela a média dos valores do vetor e o valor mais próximo da média. Exemplo:

```
Vetor: [2.5, 7.5, 10.0, 4.0]
Média: 6.0
Valor mais próximo da média: 7.5
```
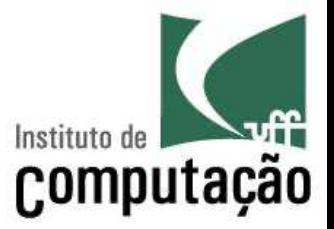

4. Faça um programa que percorre duas listas e intercala os elementos de ambas, formando uma terceira lista. A terceira lista deve começar pelo primeiro elemento da lista menor.

Exemplo: lista1 = [1, 2, 3, 4] lista2 = [10, 20, 30, 40, 50, 60] lista\_intercalada = [1, 10, 2, 20, 3, 30, 4, 40, 50, 60]

### **Referências**

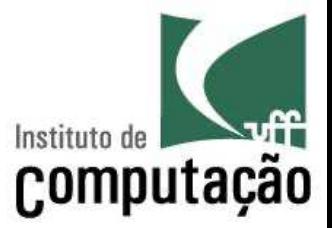

- https://docs.python.org/3.8/tutorial/datastructu res.html
- Slides feitos em conjunto com Aline Paes e Vanessa Braganholo

### **Manipulação de Listas**

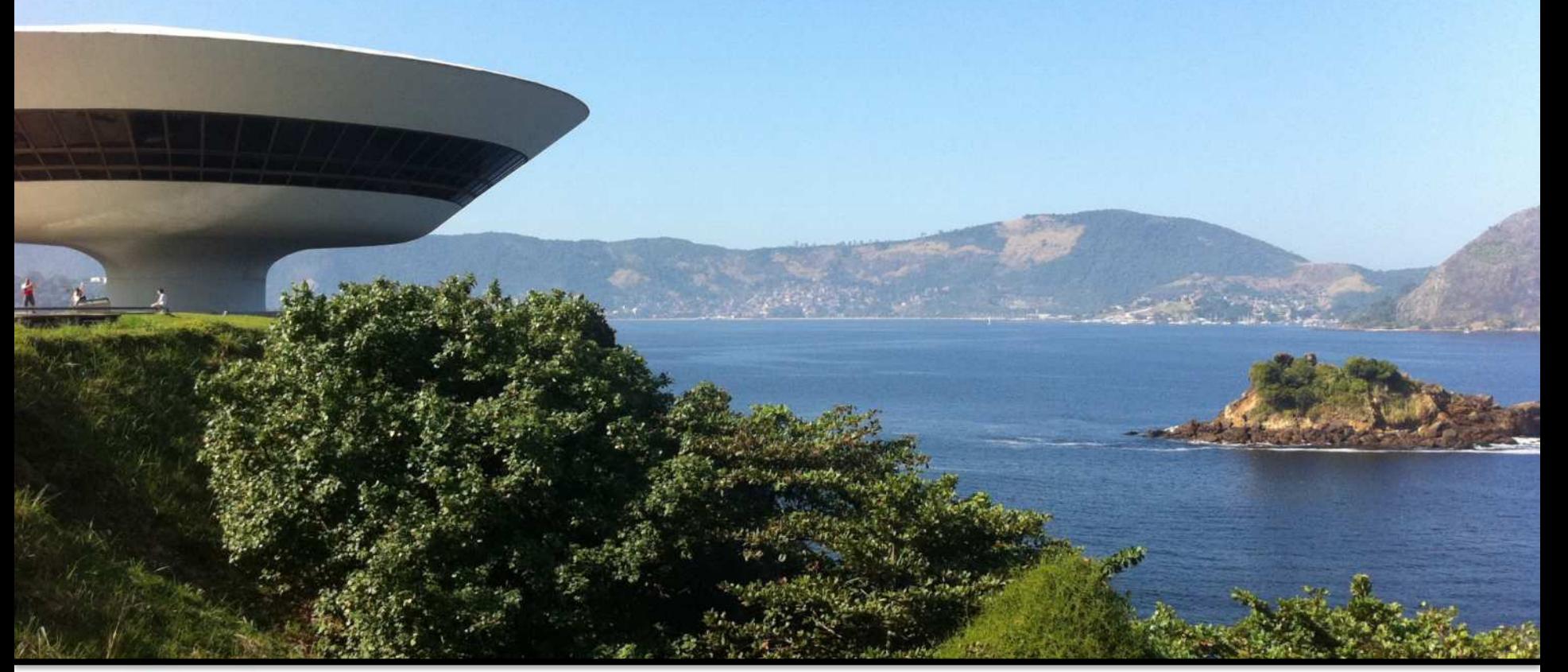

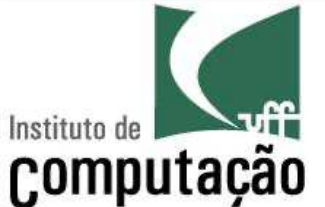

### Leonardo Murta leomurta@ic.uff.br